## **19.2.1022.216 Maintenance Release**

## Feature

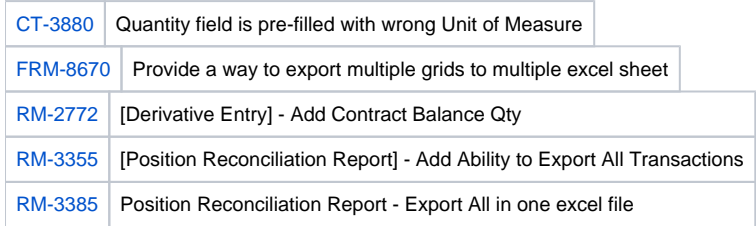

## Enhancement

[RM-3413](http://irelyserver.com/iRelyReleaseNotes/IssueDetails.aspx?jirakey=RM-3413) Position Reconciliation Report - Indicate if Inventory Trans Is Owned or Storage

## Bug

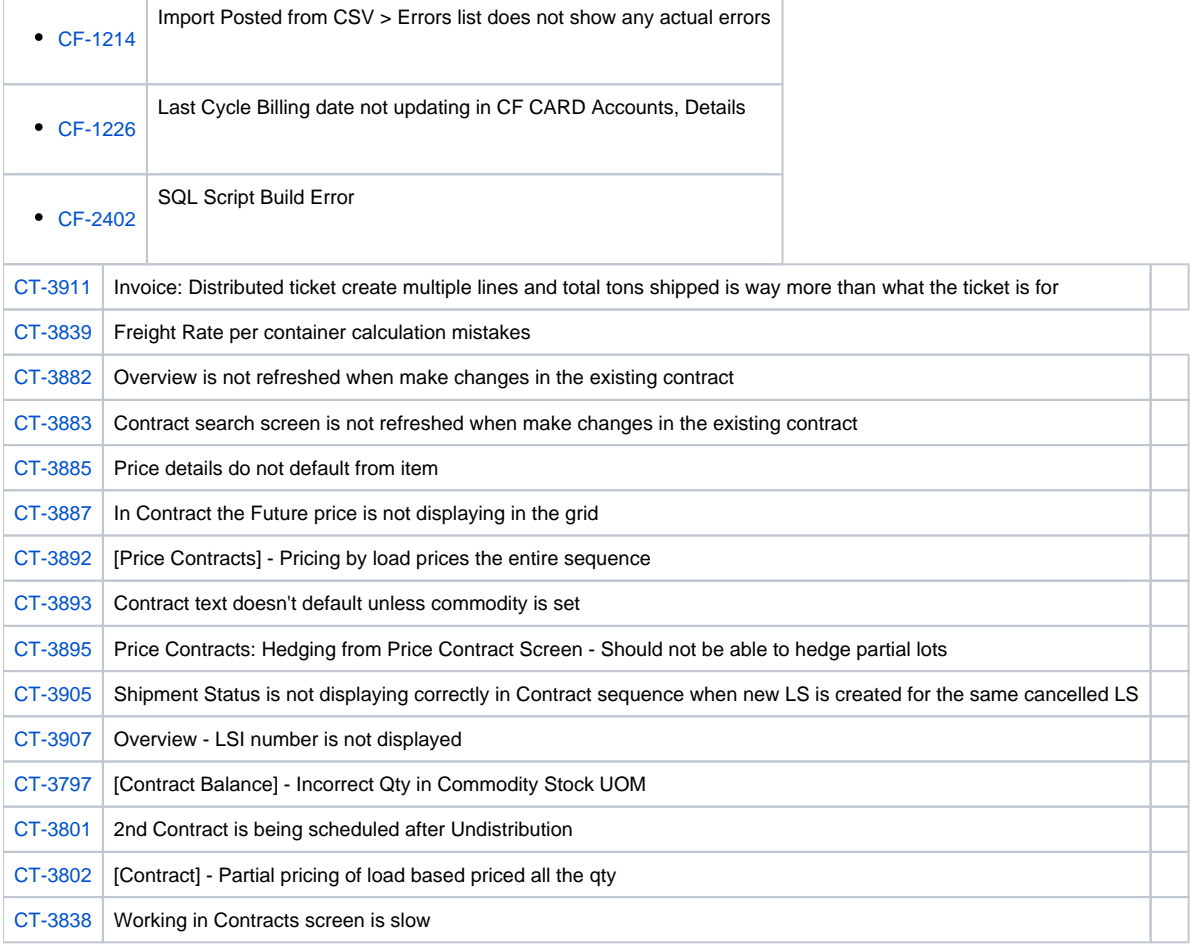

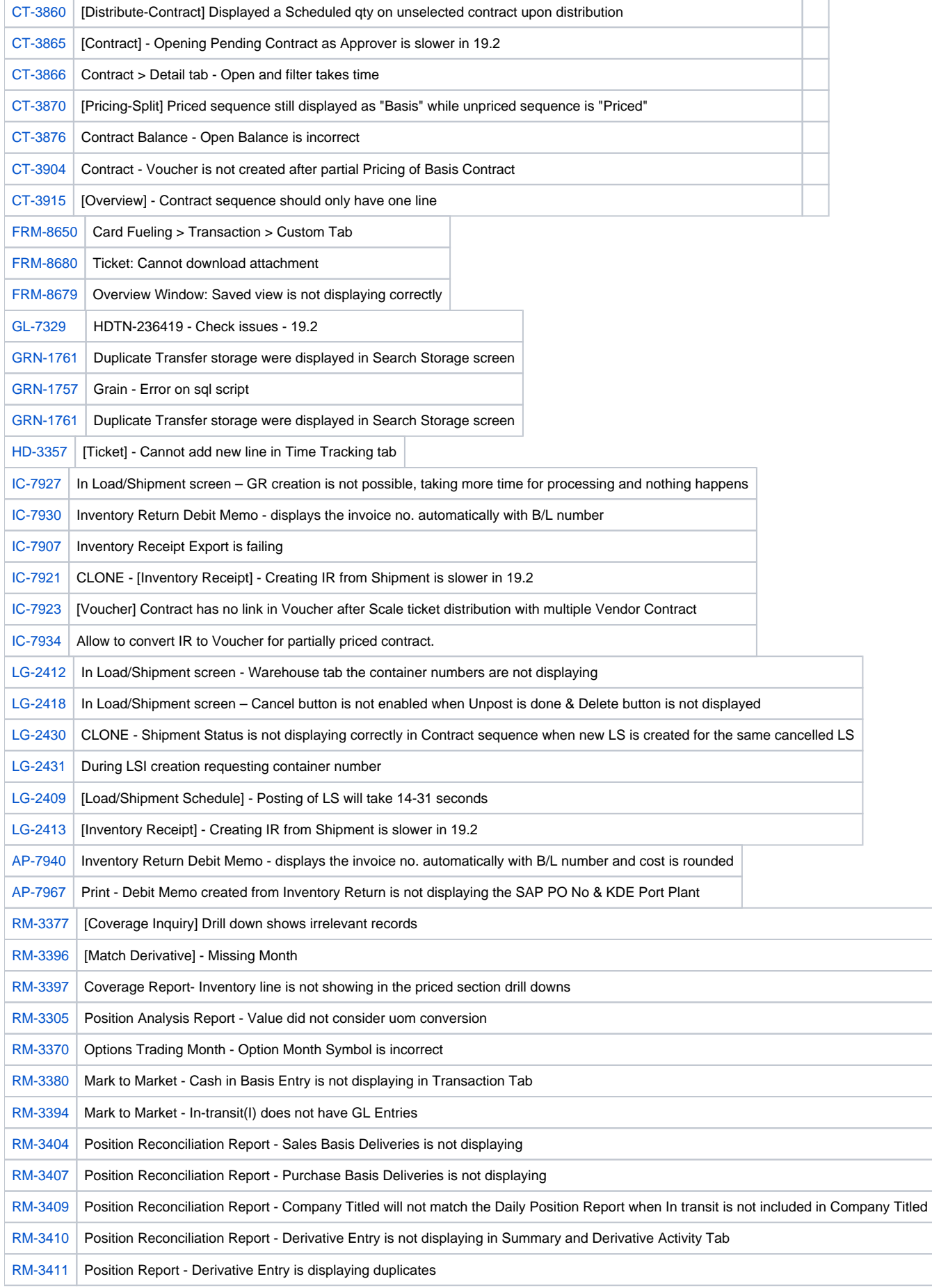

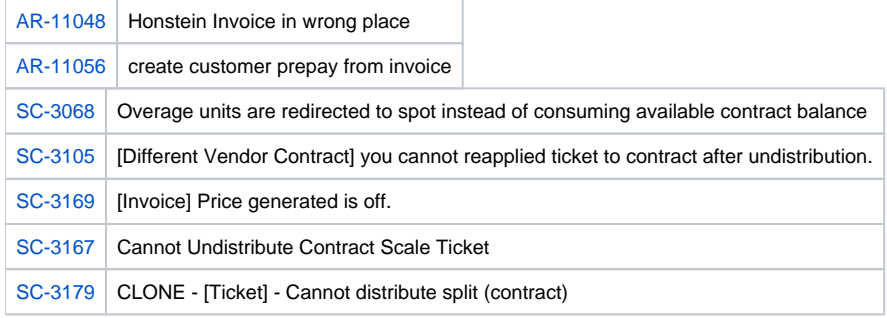